## Comparar Decimales (G)

Compare cada par de decimales usando los signos  $\leq, \geq, o =$ .

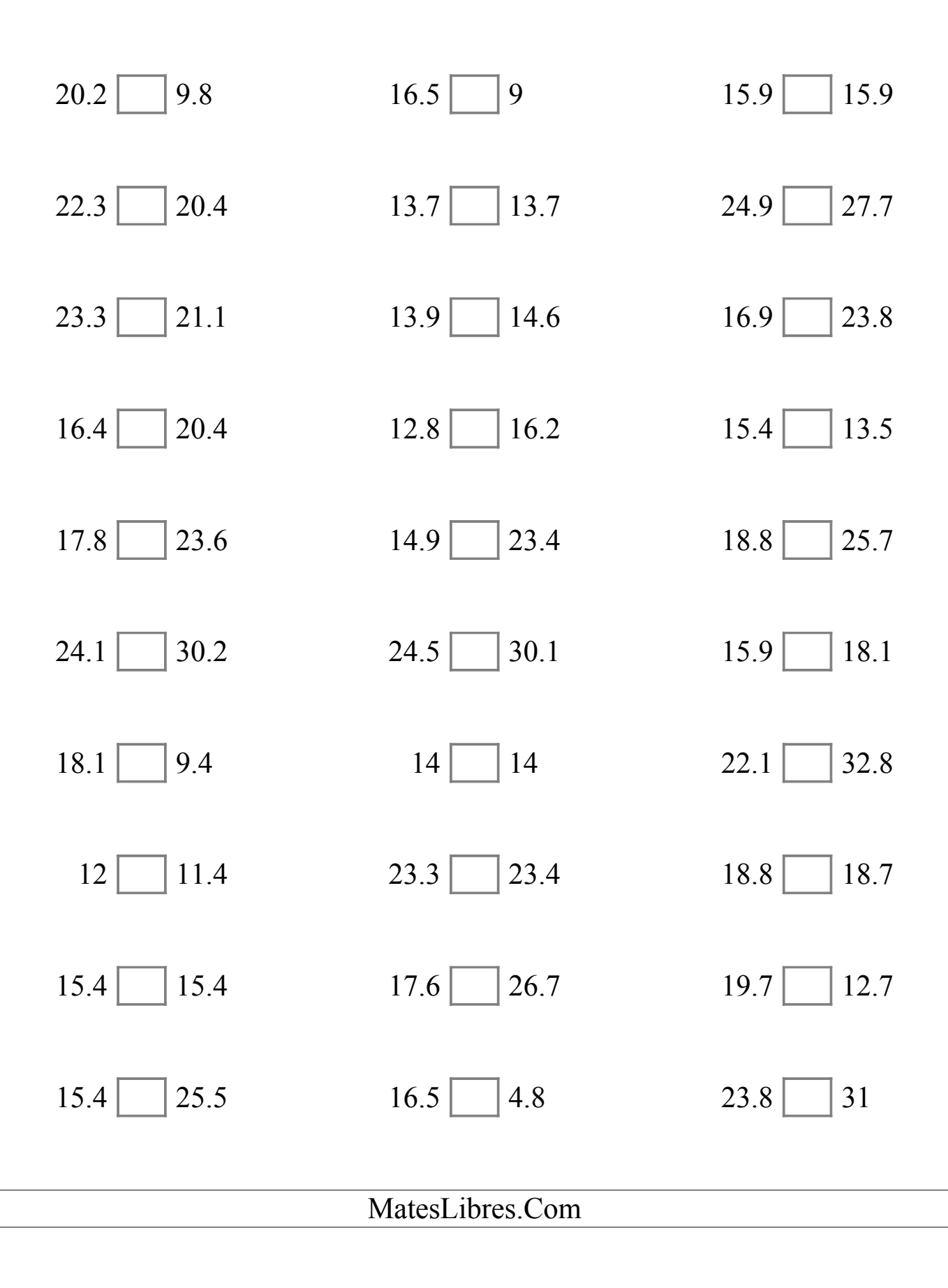

## Comparar Decimales (G) Respuestas

Compare cada par de decimales usando los signos  $\leq, \geq, o =$ .

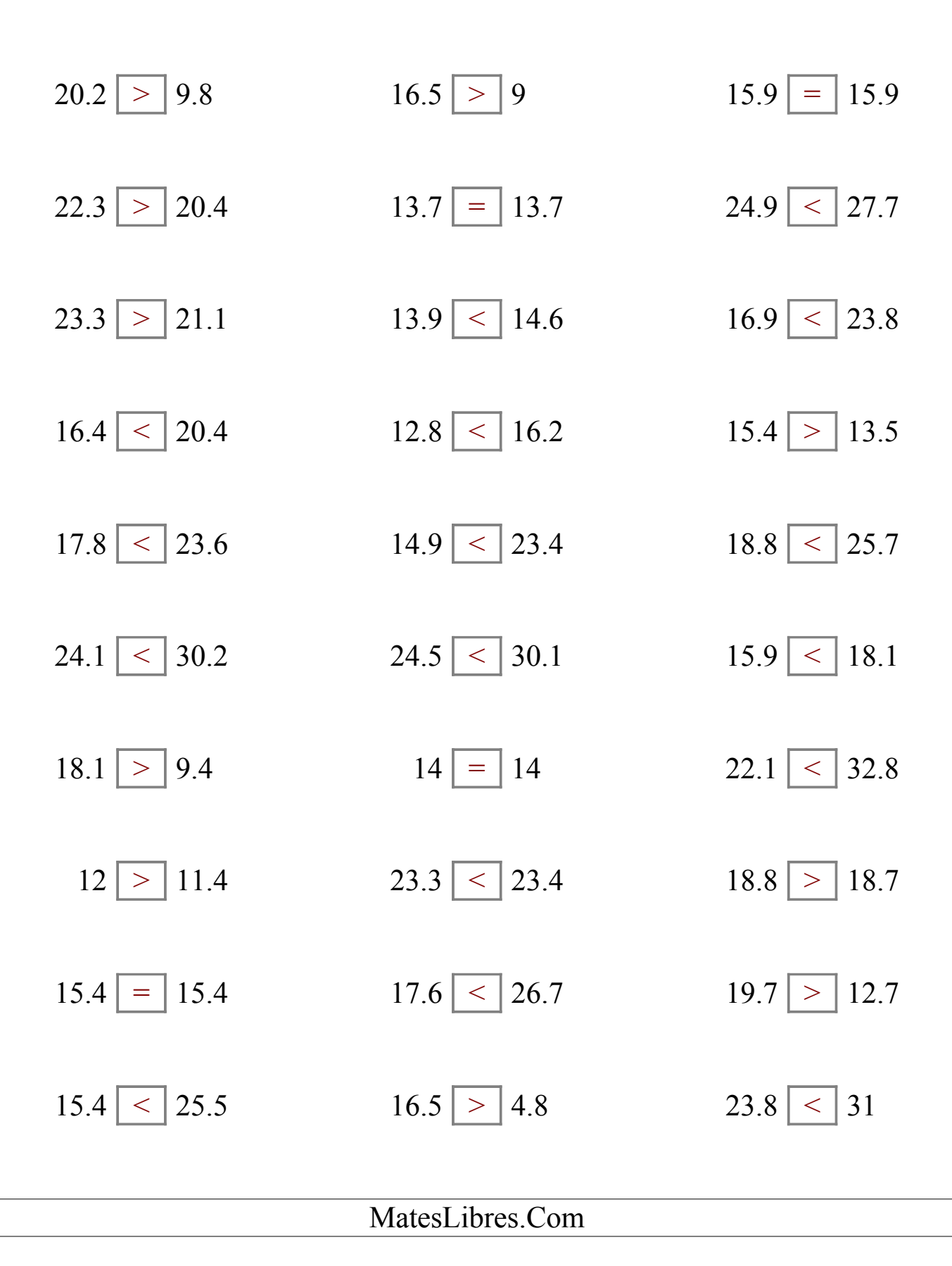